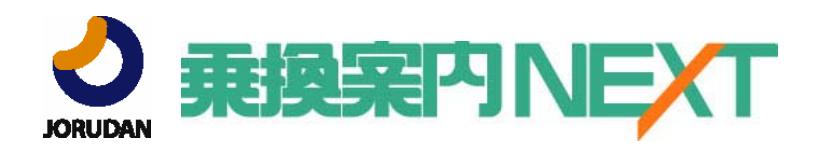

ジョルダン株式会社(証券コード:3710) 〒160-0022 東京都新宿区新宿2-1-9 TEL: 03(5369)4917 / FAX: 03(3350)9113 担当:NEXT事業部 猿子 碧 MAIL: mashiko@jorudan.co.jp

# News Release 2011年11月18日

## 乗換案内NEXTが docomo「dメニュー」に対応 spモード決済に対応。お支払いも電話料金と一緒で簡単に。

ジョルダン株式会社(本社:東京都新宿区、代表取締役社長:佐藤俊和)は、携帯電話向け経路検索&総合お 出かけ情報サービス「乗換案内NEXT」 (http://norikae.mobi/)のスマートフォン向けサイトにおいて、2011年11月 18日(金)よりNTTドコモが提供する「dメニュー」への対応を開始致しました。

○docomo「dメニュー」に対応。スマートフォンでも公式サイトに加わりました。

乗換案内NEXTがドコモポータルサイト「dメニュー」に対応。

「**d**メニュー」は、ドコモがスマートフォン向けに新たに提供するポータルサイトです。乗換案内NEXTは「dメニュー」 提供開始と同時に対応し、公式サイトとしてスタートします。

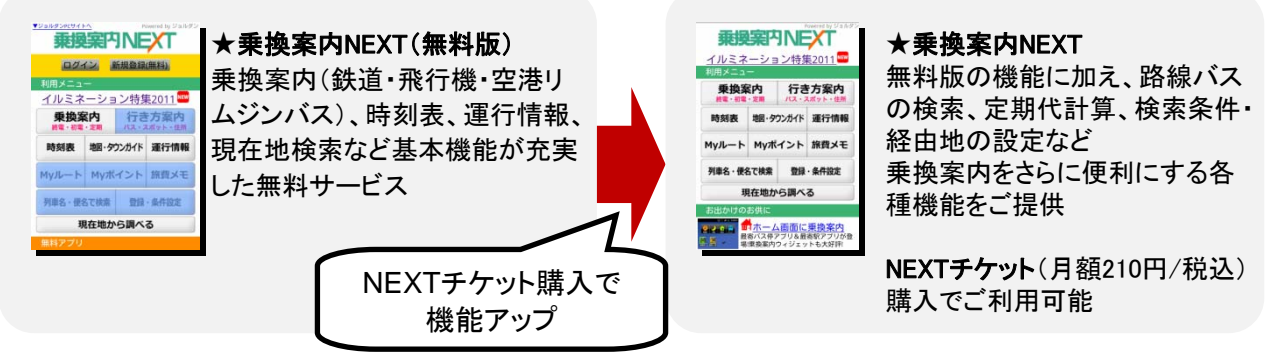

### 【**d**メニューからのアクセス方法】

dメニュートップページ>メニューリスト>生活情報>乗換/地図·ナビ/交通>乗換案内>乗換案内

○spモード決済に対応。お支払いもドコモの通信料金と一緒で安心。

NEXTチケットのお支払いも「マイメニュー登録」による月額課金・ドコモの通信料金との合算請求をご利用いた だけます。 料金の確認や管理が簡単なので安心です。

○スマホへの引き継ぎも簡単になりました。

これまでは乗換案内NEXTの登録をスマートフォンに引き継ぐ際に、お客様に携帯電話上でお手続きを行ってい ただく必要がありましたが、現在iモードで乗換案内NEXTをご利用いただいているお客様は、ドコモスマートフォン に機種変更された場合も、spモードを契約すれば面倒なお手続きなしに引き続きご利用いただけます。

※マイメニュー引継ぎは機種変更翌日の反映となります。

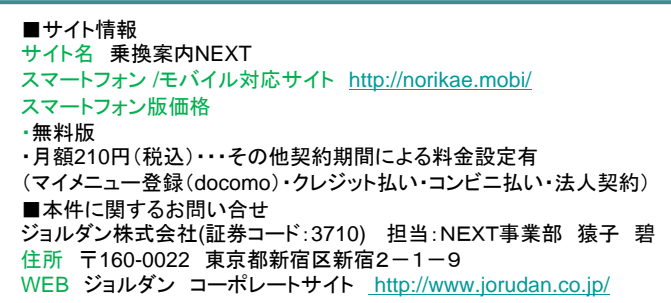

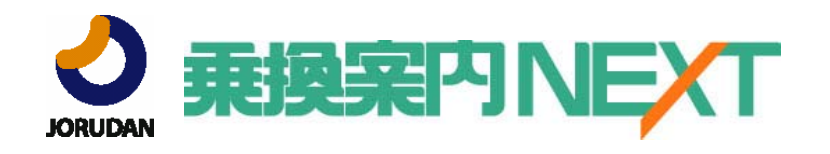

#### ○乗換案内NEXTとは?

乗換案内NEXTは経路検索の決定版サイト。

鉄道・飛行機の検索はもちろん、路線バス・高速バ ス・空港リムジンバス・フェリーの検索もサポートする 総合おでかけサービスです。

駅やバス停だけでなく住所・スポットを指定した検 索にも対応しています。

さらに、「有料特急利用」や「各駅停車優先」など、 さまざまなシーンに対応できる検索条件を豊富にご 用意。

スマートフォン向けサイトはタッチパネルでの操作 に配慮した画面デザインとなっており、快適にご利 用いただけます。

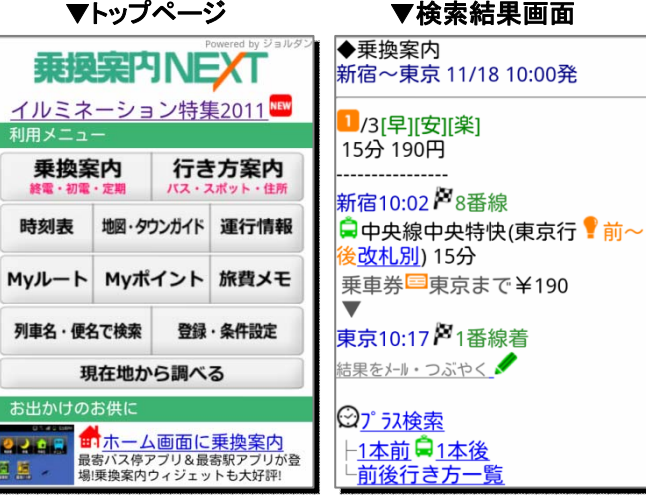

#### ○乗換案内NEXT 人気の機能

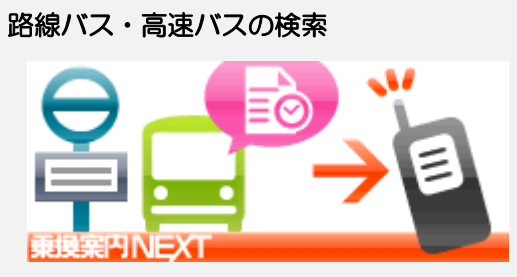

路線バス・高速バスの時刻表はもちろん、 運賃・経路の検索に対応しています。

※路線バス:全国181社をサポート(2011年 11月現在)。

#### 運行情報・運行情報メール 乗り 要車位置・発着番線

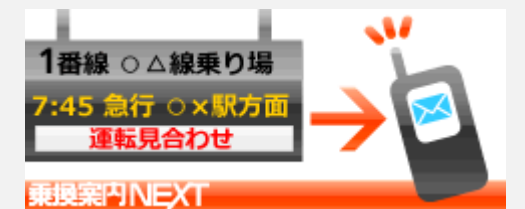

遅延や運転見合わせが発生した場合に、 お知らせのメールが届きます。 運転再開をお知らせする「復旧報」の配 信にも対応。

#### 好評の「1本前・1本後」機能 プラス検索

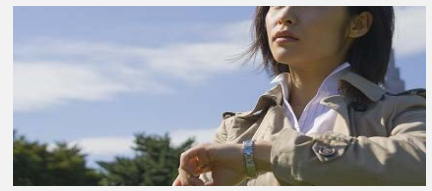

「この列車の1本後の時刻が知りたい」 「自由席の料金も調べたい」 その場のニーズに合わせた情報を すばやく検索できる「プラス検索」を ご利用いただけます。

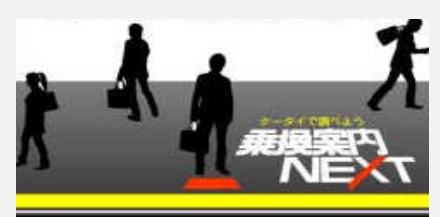

検索結果でホームの階段や改札に近い車 両・乗車位置をご案内。 列車の発着番線表示にも対応しています。 ※サポート範囲がございます